# Geoprocessing made easy with ESRI's Modelbuilder

#### &

### Creating a script tool with Python

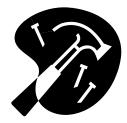

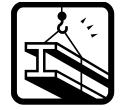

# Geoprocessing?

### ESRI Definition:

### A GIS operation used to manipulate GIS data.

- A typical geoprocessing operation takes an input dataset, performs an operation on that dataset, and returns the result of the operation as an output dataset.
- Common geoprocessing operations include geographic feature overlay, feature selection and analysis, topology processing, raster processing, and data conversion.
- Geoprocessing allows for definition, management, and analysis of information used to form decisions.

# Geoprocessing approaches:

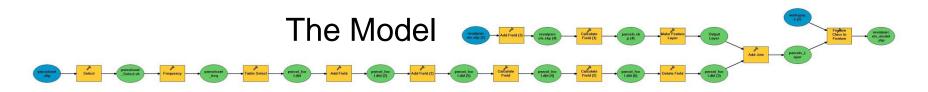

#### The Script

| 1        | #                                                                                                    |  |
|----------|----------------------------------------------------------------------------------------------------|--|
| 2        | # reval_stacked.py                                                                                                    |  |
| 3<br>4   | # Purpose: Add a field to revalparcels and populate stacked parcels with a Y<br># Created on: Mon Mar 23 2009 02:41:19 FM                                                                                                    |  |
| 5        | # Created on: Non Mar 25 2009 Directed for<br># (geoprocessing fuctions generated by ArGIS/ModelBuilder)                                                                                                    |  |
| 6        | <pre>(gooptions and the good for a state state s</pre> |  |
| 7        | #                                                                                                    |  |
| 8        |                                                                                                    |  |
| 9        | # Import system modules                                                                                                    |  |
| 10       | <pre>import sys, string, os, arcgisscripting</pre>                                                                                                    |  |
| 11       |                                                                                                    |  |
| 12       | # Create the Geoprocessor object                                                                                                    |  |
| 13       | gp = arcgisscripting.create()                                                                                                    |  |
| 14<br>15 | # Set the necessary product code                                                                                                    |  |
| 15       | <pre>gp.SetProduct("ArcInfo")</pre>                                                                                                    |  |
| 17       | g.seriodaci acino ;                                                                                                    |  |
| 18       | # Load required toolboxes                                                                                                    |  |
| 19       | gp.AddToolbox("C:/Program Files/ArcGIS/ArcToolbox/Toolboxes/Conversion Tools.tbx")                                                                                                    |  |
| 20       | gp.&ddToolbox("C:/Program Files/&rcGIS/&rcToolbox/Toolboxes/Data Management Tools.tbx")                                                                                                    |  |
| 21       | gp.AddToolbox("C:/Program Files/ArcGIS/ArcToolbox/Toolboxes/Analysis Tools.tbx")                                                                                                    |  |
| 22       |                                                                                                    |  |
|          |                                                                                                    |  |
|          | ctive Window                                                                                                    |  |
|          | cuve window                                                                                                    |  |
|          |                                                                                                    |  |
| /thon\   | Vin 2.4.1 (#65, Mar 30 2005, 09:13:57) [MSC v.1310 32 bit (Intel)] on win32.                                                                                                    |  |
| /thon\   | Vin 2.4.1 (#65, Mar 30 2005, 09:13:57) (MSC v.1310 32 bit (Intel)) on win32.<br>; Copyright 1994-2004 Mark Hammond (mhammond@skippinet.com.au) - see 'Help/About PythonWin' for further copyright information.                                                                                                    |  |

Modelbuilder?

What is it?

ESRI's application to build geoprocessing models.

#### What is a Modelbuilder model?

The graphical display for a geoprocessing workflow.

Why use it?

Save time on repetitive geoprocessing tasks.

### Where is it?

Modelbuilder is accessed from ArcToolbox <sup>(a)</sup> in either ArcMap (a) or ArcCatalog. (c)

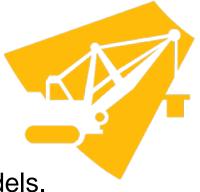

# Pilot Project

### Objectives

### Modelbuilder

- Clip parcels to pilot area extent.
- Clip additional feature classes to pilot area extent.

### Python **Python**

- Clip parcels to pilot area extent with Python
- Clip additional feature classes to pilot area extent.

### <u>ArcToolbox</u>

• Create a script tool from a Python script.

### Getting Started: Modelbuilder

#### Open ArcCatalog and create a new toolbox to store your model

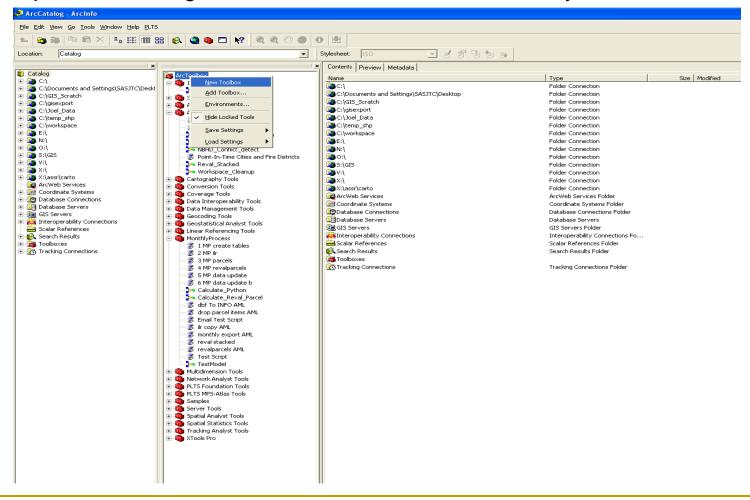

### ArcToolbox

#### Add a new model to your toolbox

|                                                                                                    |                                                                                                    | 0 #                       |                                                                                                    |
|----------------------------------------------------------------------------------------------------|----------------------------------------------------------------------------------------------------|---------------------------|----------------------------------------------------------------------------------------------------|
| ocation: Catalog                                                                                                    | <b>_</b>                                                                                                    | Stylesheet: ISO 💽 🚽 🖆 🖆 🚁 |                                                                                                    |
| i <u>x</u>                                                                                                    |                                                                                                    | Contents Preview Metadata |                                                                                                    |
| Catalog<br>Coll<br>Coll<br>Col | Image: ArcToolbox       Image: ArcToolbox         Image: ArcToolbox       Image: ArcToolbox         Image: Arctoolbox       Image: Arctoolbox         Image: Arctoolbox       Image: Arctoolbox         Image: Arctoolbox       Image: Arctoolbox | Name                      | Type         Folder Connection         Folder Connection         Database Connections Folder         Database Servers         GIS Servers Folder         Interoperability Connections Fol         Scalar References Folder         Tracking Connections Folder |

# Modelbuilder Approach

#### The Modelbuilder window

| 🔊 ArcCatalog - ArcInfo                                                                                                    |                                                                                                    |                   |  |
|----------------------------------------------------------------------------------------------------|----------------------------------------------------------------------------------------------------|-------------------|--|
| <u>File Edit View Go Tools Window H</u> elp <u>P</u> LTS                                                                                                    |                                                                                                    |                   |  |
| 🛌 😂 🍘 🖻 🛍 🗡 🏝 🏥 🏢 B                                                                                                    | 8 🚯 🧟 🚳 🗖 😽 🔍 🍭 🖉                                                                                                    | ) • • • =         |  |
| Location: Catalog                                                                                                    |                                                                                                    | ▼ Stylesheet: ISO |  |
| Catalog<br>C C:\<br>C C:\<br>C C:\Cites_Scratch<br>C C:\GIS_Scratch<br>C C:\GIS_Scratch<br>C C:\Gisexport<br>C C:\Gisexport | ArcToolbox I Assr_New_Tools I Model I My_Toolbox I My_Toolbox I My_T |                   |  |
|                                                                                                    |                                                                                                    |                   |  |

### Features

#### Parcels to be clipped by pilot study extent

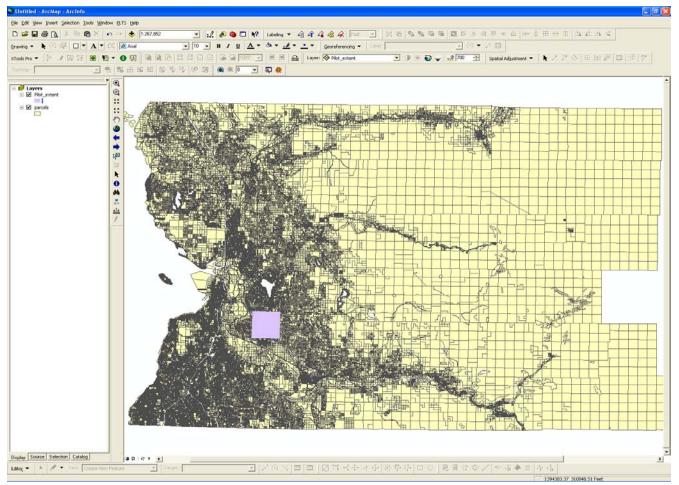

# Clip Tool

#### Drag a tool from toolbox to the Modelbuilder workspace

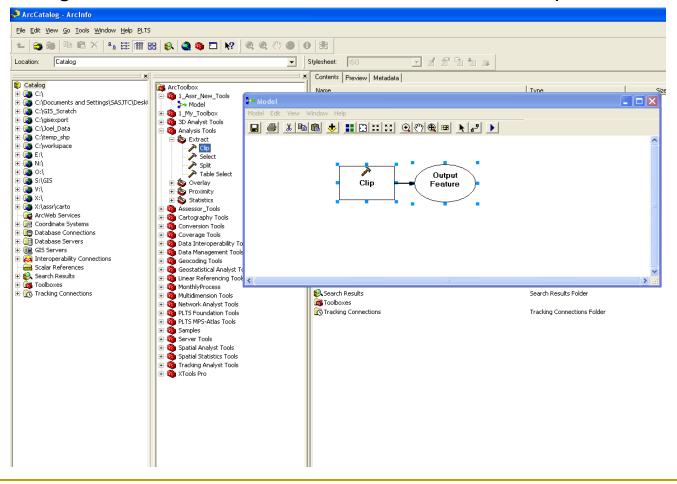

### Clip Parameters

#### Double click on the tool to bring up the parameter dialog

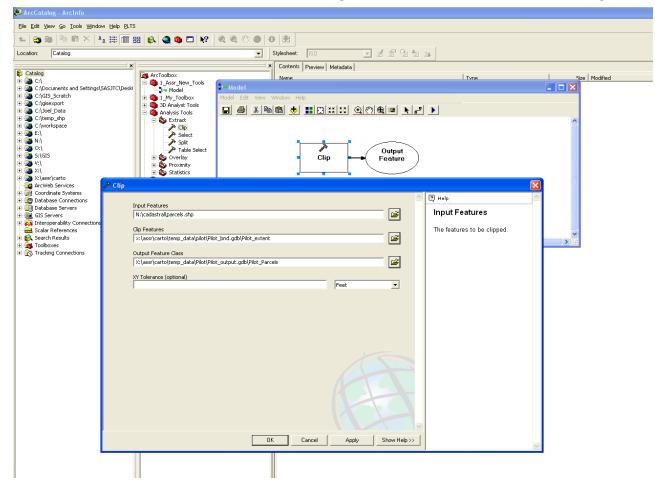

# Clip Model

#### The completed model

| - 🕒 🙃 👘 🖻 📽 🗡 🕒 🏥 🕅 8                                                                                                    | 8 🚯 🧟 🚳 🗖 😽 🛛 🍳 🖑                                                                                                    |                                                                                                    |                                                                                                    |          |
|----------------------------------------------------------------------------------------------------|----------------------------------------------------------------------------------------------------|----------------------------------------------------------------------------------------------------|----------------------------------------------------------------------------------------------------|----------|
| ocation: Catalog                                                                                                    |                                                                                                    | Stylesheet: ISO Stylesheet:                                                                                                    |                                                                                                    |          |
| Catalog                                                                                                    |                                                                                                    | Contents Preview Metadata                                                                                                    |                                                                                                    |          |
| C:\<br>C:\Documents and Settings\SASJTC\Deskl<br>C:\GIS_Scratch<br>C:\Gisexport<br>C:\Joel_Data                                                                                                    | I_Assr_New_Tools       I_Assr_New_Tools       I_Mark       I_Mark       I_Mark       I_Mark       I_Mark       I_Mark       I_Mark       I_Mark       I_Mark       I_Mark       I_Mark       I_Mark       I_Mark       I_Mark       I_Mark       I_Mark       I_Mark       I_Mark       I_Mark       I_Mark       I_Mark       I_Mark                                                                                                    | Name  C:\  C:\ C:\Cocuments and Settings\SASJTC\Desktop  C:\GIS_Scratch  C:\GIS_Scratch  C:\G | Type<br>Folder Connection<br>Folder Connection<br>Folder Connection<br>Folder Connection                                                                               | Size Mod |
| C:\\u00e9ce           C:\\u00e9ce           C:\ <u00e9ce< td="">           D: L           D: L</u00e9ce<> |                                                                                                    | C:\Joel_Data<br>C:\temp_shp<br>C:\temp_shp<br>C:\workspace                                                                                                    | Folder Connection<br>Folder Connection<br>Folder Connection<br>Folder Connection<br>Folder Connection<br>Folder Connection                                             |          |
| V:\     X:\ssr\carto     X:\     ArcWeb Services     Coordinate Systems     Database Connections     Database Servers                                                                                                    |                                                                                                    |                                                                                                    | Folder Connection<br>Folder Connection<br>Folder Connection<br>Folder Connection<br>ArcWeb Services Folder<br>Coordinate Systems Folder<br>Database Connections Folder |          |
| Bar Servers     Interoperability Connections     Salar References     Search Results     Toolboxes     Toolboxes     Tracking Connections                                                                                                    | Pilot_exte<br>nt<br>Pilot_exte<br>nt                                                                                                    |                                                                                                    | Database Servers<br>GIS Servers Folder<br>Interoperability Connections Fo<br>Scalar References Folder<br>Search Results Folder                                         |          |
|                                                                                                    | e a N<br>e a P<br>e a S<br>e a S<br>e | Clip Pilot_Parc<br>els                                                                                                    | Tracking Connections Folder                                                                                                    |          |
|                                                                                                    | <                                                                                                    |                                                                                                    |                                                                                                    |          |

### Clip Model Successful

#### 3D shading indicates that a component of the model ran successfully

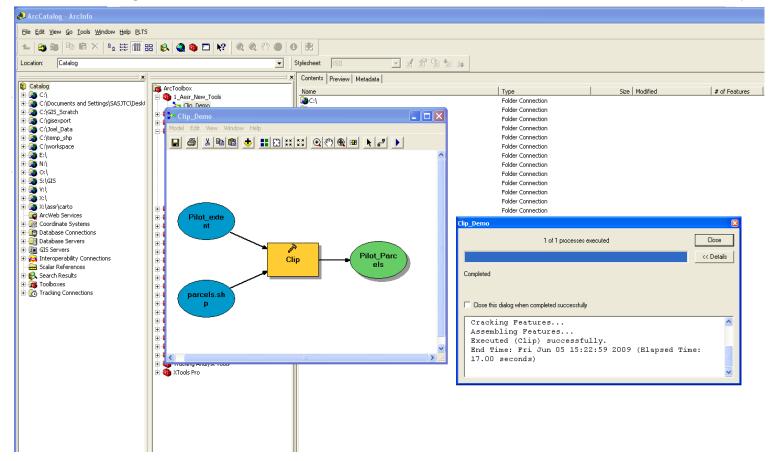

# Clip Result

#### The new clipped parcel dataset

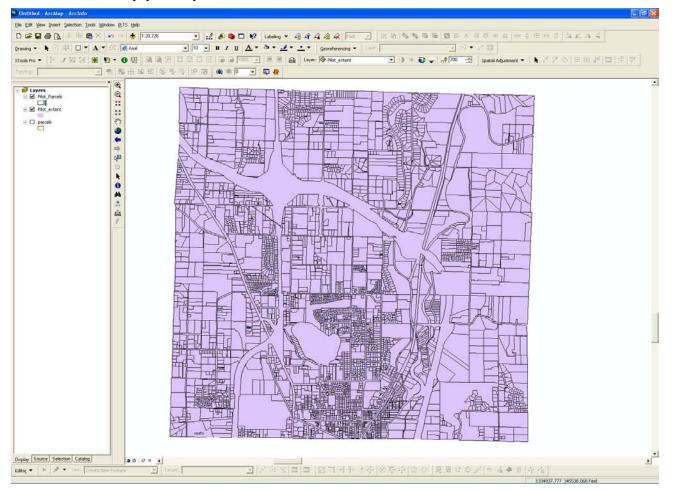

# Clip Model

#### Single clip

| . 😋 📾 🖻 🛍 🗡 🌬 🏢 🖩                                                                                                    | 😣 🍳 🚳 🗖 😽 🔍 🍭 🖑                                                                                                    | • • *                                                                                                    |                                                                                                    |          |
|----------------------------------------------------------------------------------------------------|----------------------------------------------------------------------------------------------------|----------------------------------------------------------------------------------------------------|----------------------------------------------------------------------------------------------------|----------|
| cation: Catalog                                                                                                    | <u> </u>                                                                                                    | ▼ Stylesheet: ISO ▼ 2 2 2 4 3                                                                                                    |                                                                                                    |          |
|                                                                                                    |                                                                                                    | X Contents Preview Metadata                                                                                                    |                                                                                                    |          |
| Catalog<br>Catalog<br>Cat | Arronolbox  Arronolbox  Arron | Name<br>C C:{<br>C C:{<br>C C:{Documents and Settings{SASJTC}Desktop<br>C C:{gisesport<br>C C:{gisesport<br>C C:{uoel_Data<br>C C:{uorl.space<br>C C:{uorl.space<br>C C:{uorl.spa | Type       Folder Connection       Folder Connection< | Size Moc |
|                                                                                                    |                                                                                                    | ×                                                                                                    |                                                                                                    |          |
|                                                                                                    | <                                                                                                    |                                                                                                    |                                                                                                    |          |

### Features

#### The feature classes to be clipped

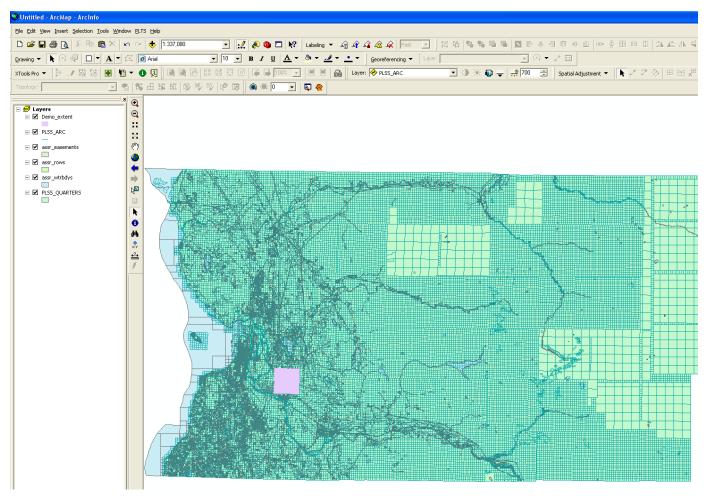

# Multi Clip

Open the input data properties, select the list option

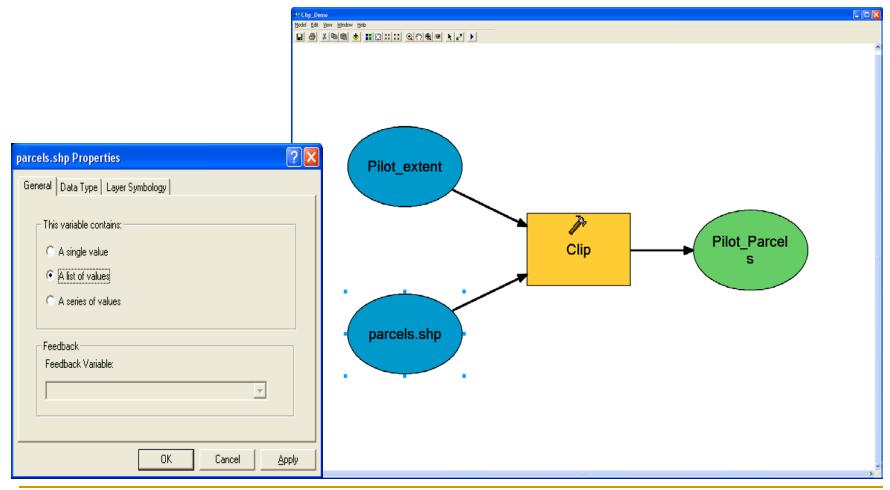

# Clip Iteration

Add multiple feature classes to be clipped

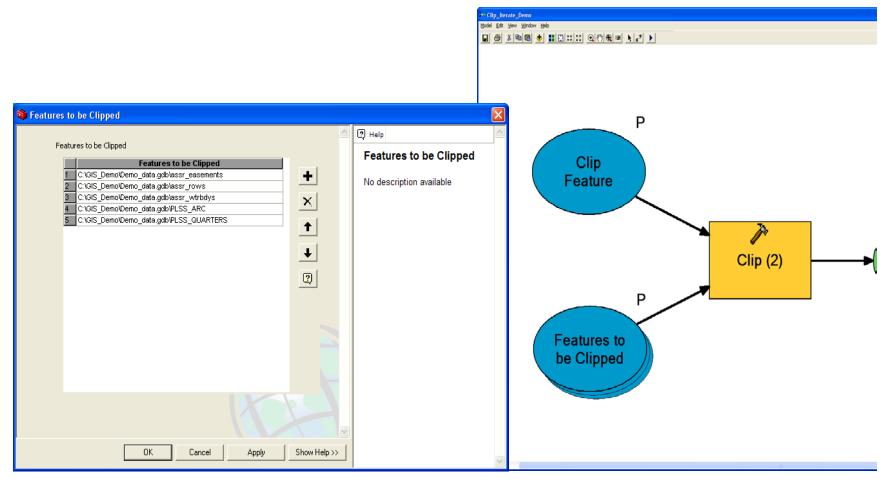

### Multi Clip Complete

#### Clip iteration successful

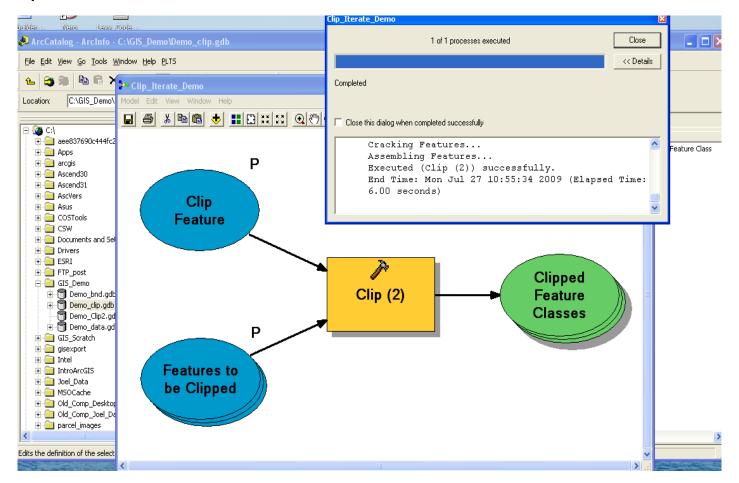

### Results

#### Verify the results

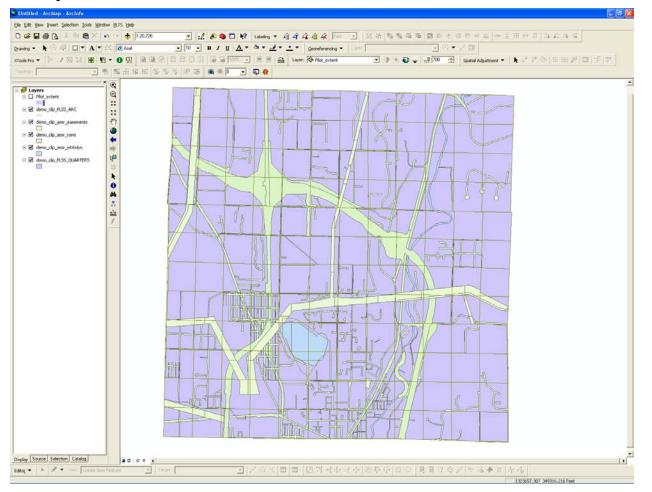

### Modelbuilder Demo

# Python?

What is it?

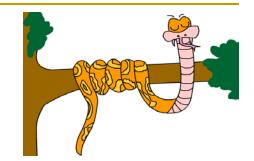

An open-source object-oriented, scripting language.

Why use it?

- It is free and comes bundled with ArcGIS.
- Most sample scripts and help documentation are written in Python.
- Modelbuilder models can be easily exported as Python scripts.
- It has an integrated development environment with debugging tools.

Where can I get further information?

- www.python.org (official website)
- ArcGIS Desktop Help

# Python Approach

#### Export the single clip model to a python script

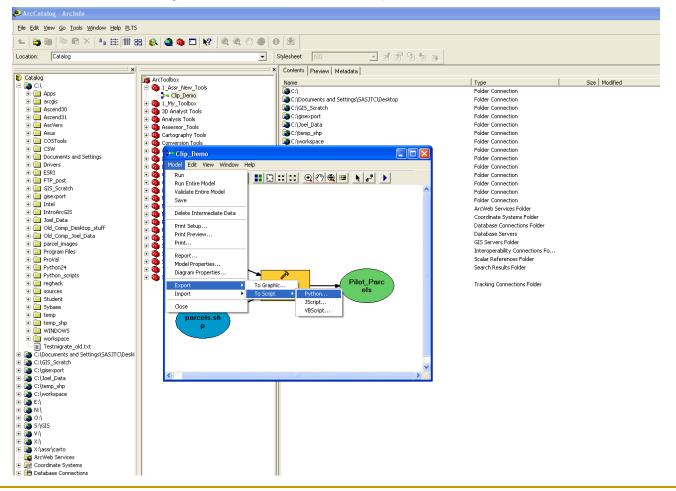

### Getting Started: Python

#### Open the script in PythonWin or IDLE

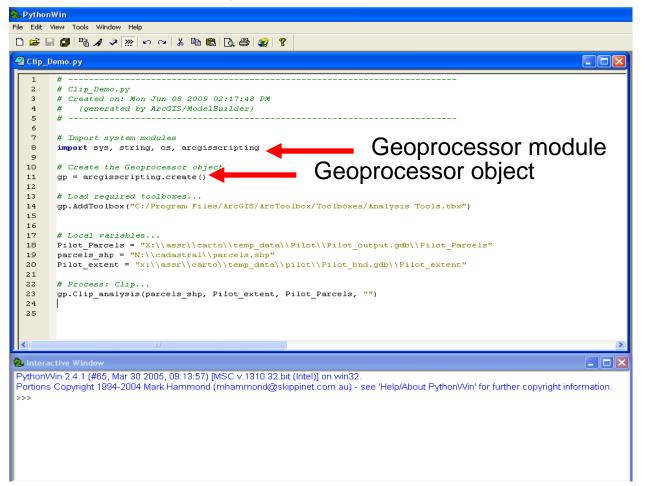

### Features

#### The feature classes to be clipped

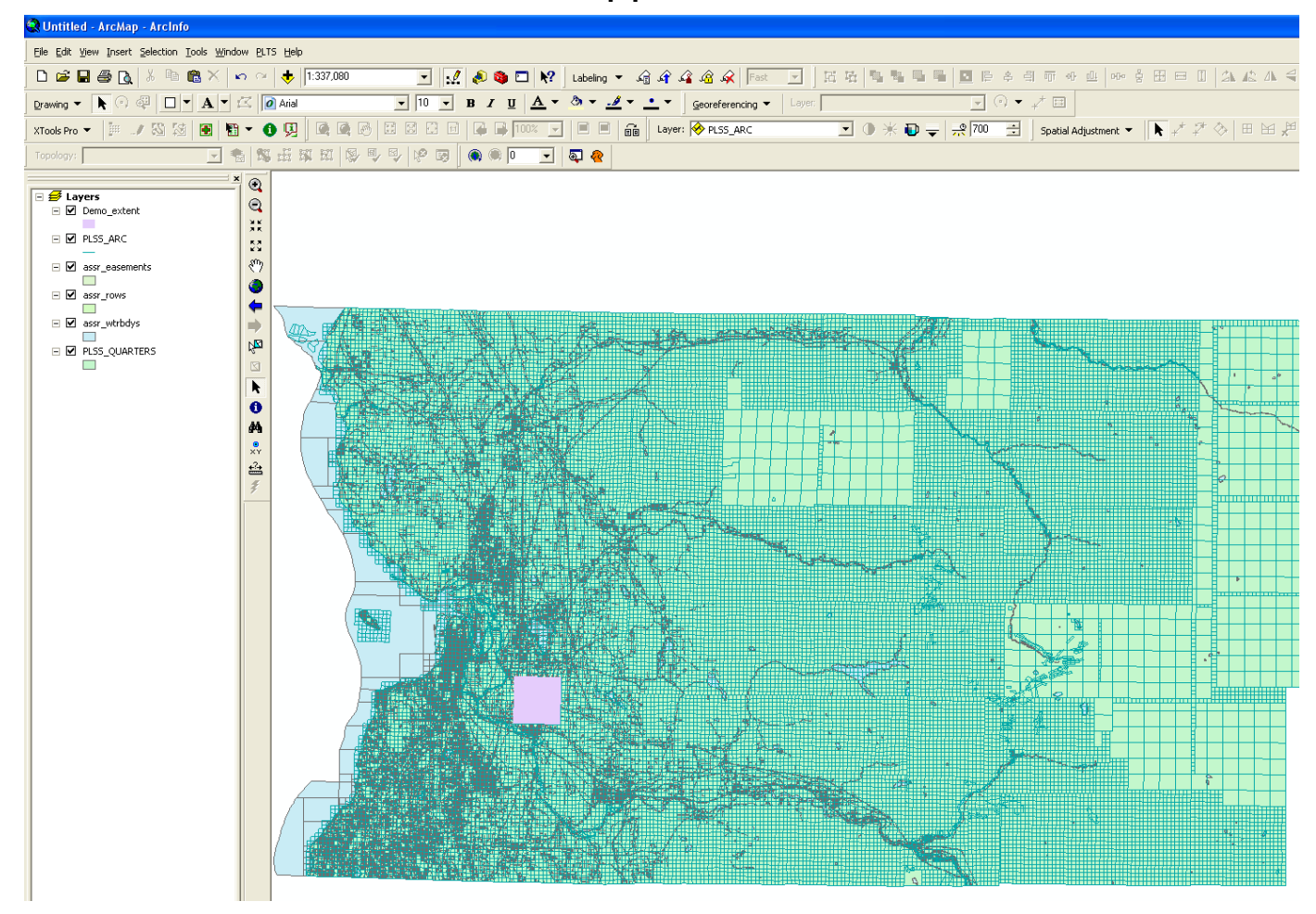

### ArcGIS Help

#### Clip multiple feature classes

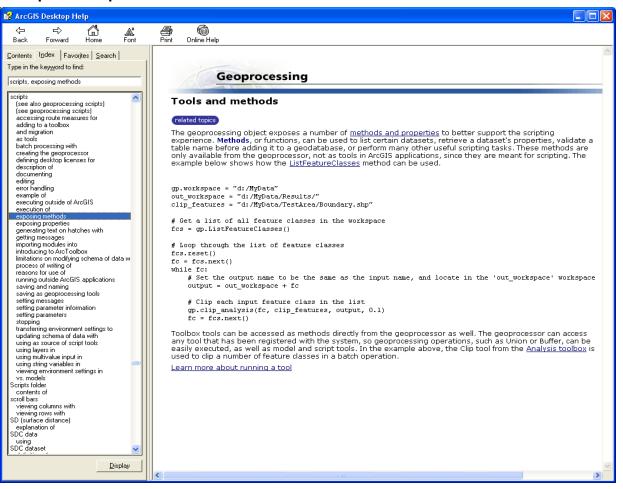

### Enhanced Script

#### Loop through feature classes

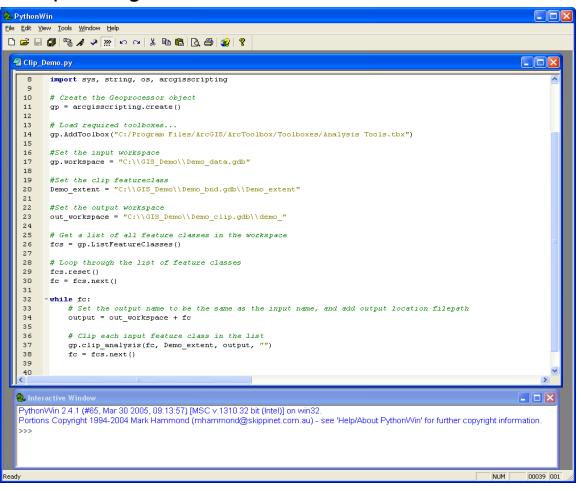

### Dynamic Scripts

Use arguments to make your scripts dynamic

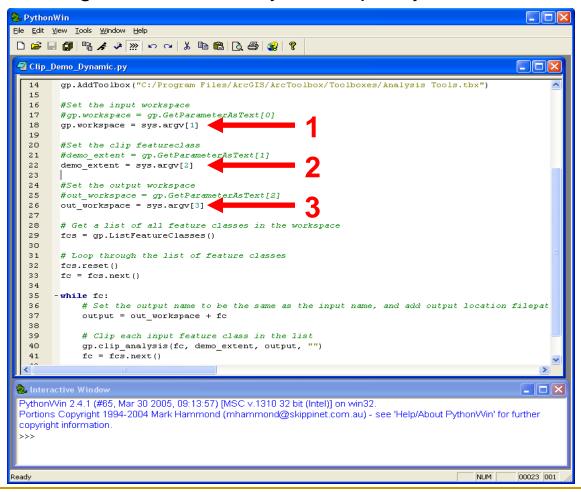

### Creating a script tool from a script

#### Add the script to your new toolbox

| Image: Second Second Secon      | akion C:\GiS_Demo\Demo_clp.gdb     Catalog   Catalog   Cata                                                                                                    | le <u>E</u> dit <u>V</u> iew <u>G</u> o <u>T</u> ools <u>W</u> indow <u>H</u> elp <u>P</u> L <sup>-</sup>                                                                                                    | 5                                                                                                    |      |
|----------------------------------------------------------------------------------------------------|----------------------------------------------------------------------------------------------------|----------------------------------------------------------------------------------------------------|----------------------------------------------------------------------------------------------------|------|
| Catalog   C clabox   C clabox   C cla                                                                                                    | Catalog<br>Catalog<br>Cat   | 🛓 😂 🐌 🖻 🗙 🗠 🏭 🗰                                                                                                    | 응 😣 🎕 📚 🗖 😥 🍳 🍳 🖑 🜑 🚺 🕏                                                                                                    |      |
| Catalog       Image: ArcToolbox       Image: ArcToolbox         Image: Arcposition       Image: ArcToolbox       Image: ArcCoolbox       Image: ArcCoolbox         Image: Arcposition       Image: ArcCoolbox       Image: ArcCoolbox       Image: ArcCoolbox       Image: ArcCoolbox         Image: Arccoolbox       Image: ArcCoolbox       Image: ArcCoolbox       Image: ArcCoolbox       Image: ArcCoolbox       Image: ArcCoolbox         Image: Arccoolbox       Image: ArcCoolbox       Image: ArcCoolbox       Image: ArcCoolbox       Image: ArcCoolbox       Image: ArcCoolbox         Image: ArcCoolbox       Image: ArcCoolbox       Image: ArcCoolbox       Image: ArcCoolbox       Image: ArcCoolbox       Image: ArcCoolbox         Image: ArcCoolbox       Image: ArcCoolbox       Image: ArcCoolbox       Image: ArcCoolbox       Image: ArcCoolbox       Image: ArcCoolbox         Image: ArcCoolbox       Image: ArcCoolbox       Image: A                                                                                                    | Catalog<br>CA<br>CAtolog<br>CA<br>CAtolog<br>CAtolog<br>CAtolog<br>CAtolog<br>CAtolog<br>CAtolog<br>CAtolog<br>CAtolog<br>CAtolog<br>CAtolog<br>CAtolog<br>CAtolog<br>CAtolog<br>CAtolog<br>CAtolog<br>CAtolog<br>CAtolog<br>CAtolog<br>CAtolog<br>CAtolog<br>CAtolog<br>CAtolog<br>CAtolog<br>CAtolog<br>CAtolog<br>Catolog<br>Catolog<br>Cato | cation: C:\GIS_Demo\Demo_clip.gdb                                                                                                    | ▼ Stylesheet ISO ▼ 2 2 2 4 1 3                                                                                                    |      |
| Program Files     Image: Second Second | ⊕ 💼 sources<br>⊕ 💼 Student                                                                                                    | Catalog<br>C Ci<br>Apps<br>C ci<br>C ci<br>C c | ArcToolbox   I.Assr_Net   Cip. De   Copy   Cip. De   Copy   Copy   Cip. De   Copy   Copy   Copy   Copy   Copy   Copy   Copy   Copy   Copy   Copy   Copy   Copy   Copy   Copy   Copy   Copy   Copy   Copy   Copy   Copy   Copy   Copy   Copy   Copy   Copy   Copy   Copy   Copy   Copy   Copy   Copy | Туре |

# Add Script

#### Set up the new tool

| Add Script 🛛 🖓 🔀                                                             | Add Script                      |
|------------------------------------------------------------------------------|---------------------------------|
| Name:                                                                        | Script File:                    |
| Dynamic_Clip                                                                 | C:\Python_scripts\Clip_Demo_Dyn |
| Labeł                                                                        | C Show command window when e    |
| Dynamic Feature Class Clip                                                   |                                 |
| Description:                                                                 |                                 |
| Clips all features classes in a workspace to an input clip feature of class. |                                 |
| Stylesheet:                                                                  |                                 |
|                                                                              |                                 |
| Store relative path names (instead of absolute paths)                        |                                 |
|                                                                              |                                 |

<u>N</u>ext >

Cancel

#### Associate your script

#### Set up your arguments

|                           | ? 🛛    | Add Script                                                                                                    | ?      |
|---------------------------|--------|----------------------------------------------------------------------------------------------------|--------|
| ipts\Clip_Demo_Dynamic.py |        | Display Name       Data Type         Input Feature Class       Workspace or Feature Dataset         Clip Extent Feature Class       Workspace or Feature Dataset         Qutput Feature Class       Workspace or Feature Dataset         Qutput Feature Class       Workspace or Feature Dataset         Qutput Feature Class       Workspace or Feature Dataset         Qutput Feature Class       Workspace or Feature Dataset         Qutput Feature Class       Workspace or Feature Dataset         Qutput Feature Class       Workspace or Feature Dataset         Qutput Feature Class       Workspace or Feature Dataset         Qutput Feature Class       Workspace or Feature Dataset         Qutput Feature Class       Workspace or Feature Dataset         Qutput Feature Class       Feature Layer         Qutput Feature Class       Qutput Feature Class         Qutput Feature Class       Qutput Feature Class         Qutput Feature Class       Qutput Feature Class         Qutput Feature Class       Qutput Feature Class         Qutput Feature Class       Qutput Feature Class         Property       Value         Type       Required         Direction       Input         MultMalue       No         Default       Environment <tr< td=""><td>Ţ</td></tr<> | Ţ      |
|                           |        | Dependency<br>To add a new parameter, type the name into an empty row in the name<br>column, click in the Data Type column to choose a data type, then edit<br>the Parameter Properties.                                                                                                    |        |
| < Back Next >             | Cancel | < Back Finish                                                                                                    | Cancel |

# Custom Script Tool

#### The clip tool parameter dialog

| S Dynamic Feature Class Clip          |                                                                               |
|---------------------------------------|-------------------------------------------------------------------------------|
| 1 • Input Feature Class Workspace     | Dynamic Feature Class                                                         |
| 2 • Clip Extent Feature               | Clip<br>Clips all features classes in a<br>workspace to an input clip feature |
| 3 Output Clip Feature Class Workspace | class.                                                                        |
|                                       |                                                                               |
|                                       |                                                                               |
|                                       |                                                                               |
|                                       |                                                                               |
|                                       |                                                                               |
| OK Cancel Environments << Hide Help   |                                                                               |
|                                       |                                                                               |

### Script Tool Complete

#### New clipped feature classes in the red box

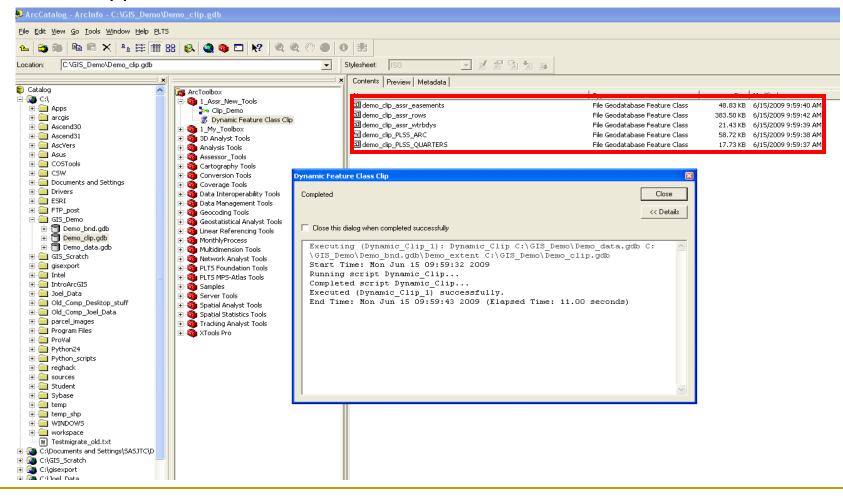

### Results

#### Verify the results

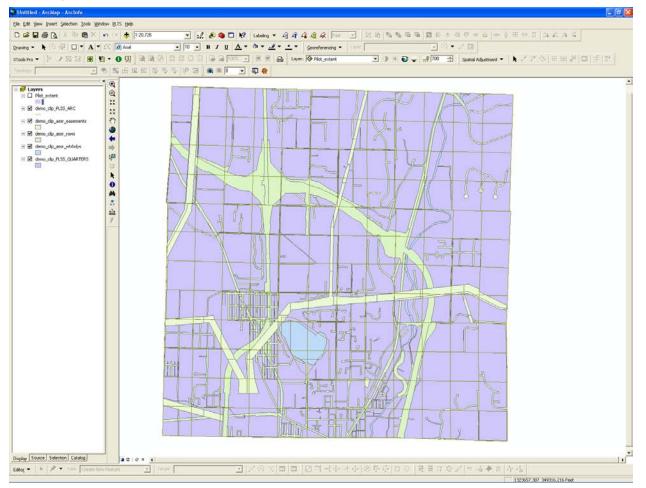

# Python Demo